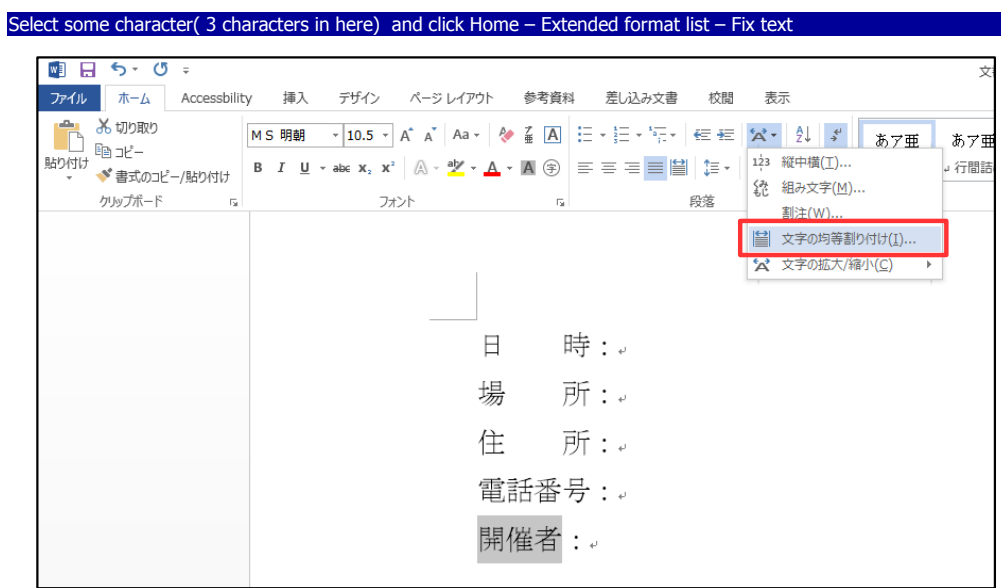

## Set the width by number of characters. ( 4 characters in here)

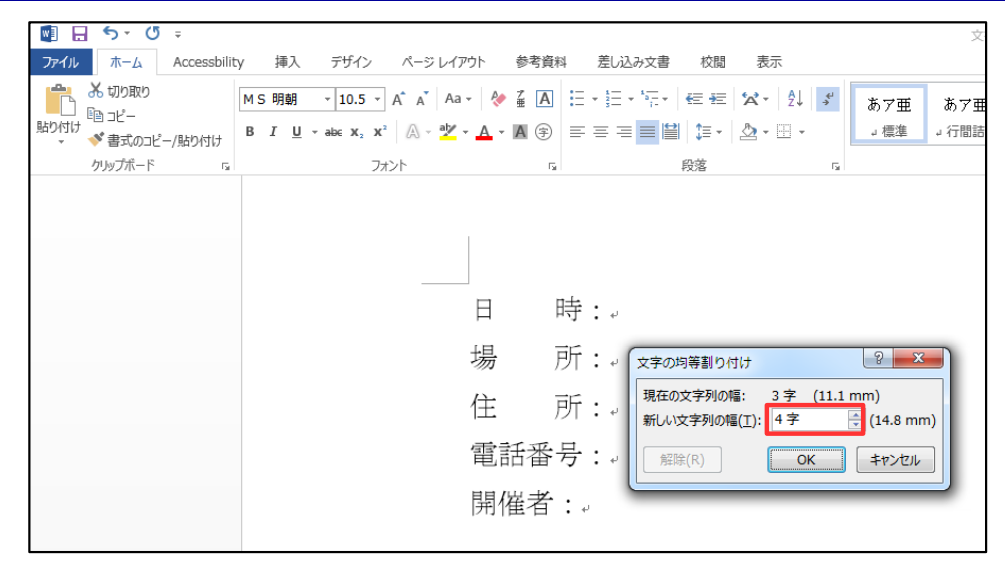

## Selected characters are fit the width you set

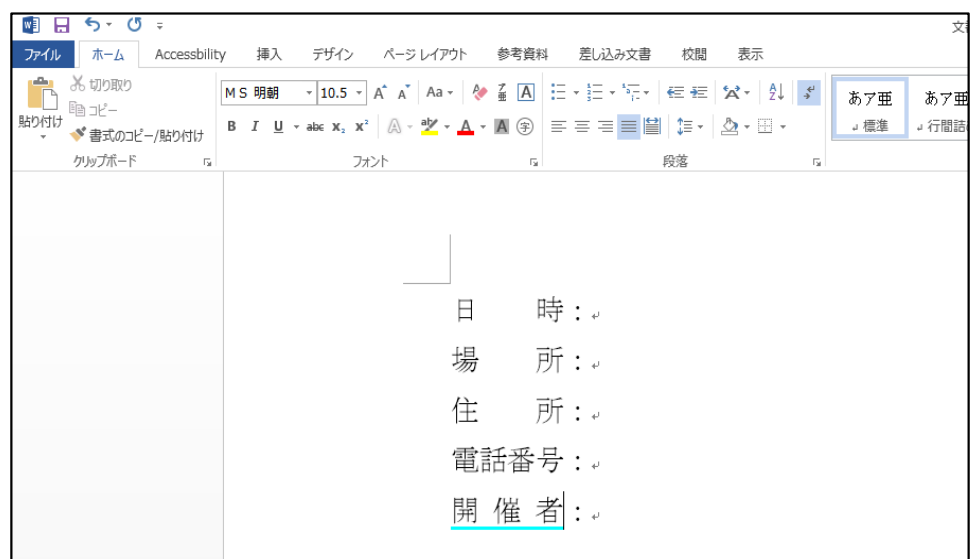